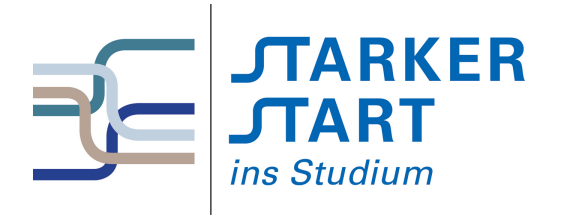

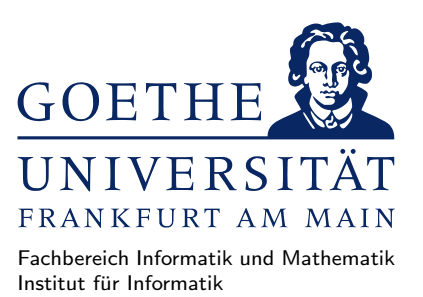

#### Vorsemesterkurs Informatik

Sommersemester 2017

## Aufgabenblatt Nr. 5B

# Aufgabe 1 (Fehler in Haskell-Quelltext: Parsefehler)

Laden Sie von der Webseite des Vorkurses <http://vorkurs.informatik.uni-frankfurt.de> die Datei blatt5-parse-fehlerB.hs herunter und speichern Sie diese im Unterverzeichnis vorkurs Ihres Homeverzeichnisses.

Identifizieren und verbessern Sie alle Fehler in der Quelltextdatei, so dass diese sich ohne Fehlermeldung im GHCi laden lässt.

Gehen Sie dazu folgendermaßen vor: Starten Sie den GHCi und laden Sie die entsprechende Datei in den Interpreter. Lesen Sie die Fehlermeldung, öffnen Sie anschließend die Datei in einem Editor und verbessern Sie den Fehler. Laden Sie anschließend die Datei erneut im GHCi, um den nächsten Fehler zu finden. Versuchen Sie die Fehler sinnvoll zu verbessern, d.h. nicht durch bloßes Auskommentieren der fehlerhaften Zeile.

Hinweis: Zwei der häufigsten Fehlerquellen in Haskell Quellcode sind Parsefehler und Typfehler.

Die Datei blatt5-parse-fehlerB.hs enthält hauptsächlich Parsefehler. Das sind syntaktische Fehler im Quelltext, wie z.B. nicht erlaubte oder vergessene Zeichen, falsche Einruckung, u.a. ¨

## Aufgabe 2 (Einfache Funktionen in Haskell definieren)

- a) Legen Sie in einem Editor eine Haskell-Quelltextdatei an und implementieren Sie dort die folgenden Funktionen (mit expliziten Typangaben, wie in der Aufgabenstellung vorgegeben) in Haskell:
	- Eine Funktion inc :: Integer -> Integer, die eine gegebene ganze Zahl (vom Typ Integer) um 1 erhöht.
	- Eine Funktion ver\_n\_fache :: Integer -> Integer -> Integer, die zwei ganze Zahlen a und n erhält und die Zahl a n-mal aufaddiert.
	- Eine Funktion sum\_ganz :: Integer -> Integer -> Integer, die zwei ganze Zahlen addiert.
	- Eine Funktion abs\_ganz :: Integer -> Integer, die den Betrag einer ganzen Zahl berechnet.
	- Eine Funktion max\_ganz :: Integer -> Integer -> Integer, die das Maximum zweier ganzer Zahlen berechnet.
	- Eine Funktion max5\_ganz :: Integer -> Integer -> Integer -> Integer -> Integer -> Integer, die das Maximum fünf ganzer Zahlen berechnet.
- b) Vergleichen Sie die Typen von abs\_ganz und max\_ganz mit den Typen der vordefinierten Funktionen abs und max. Wo liegen die Unterschiede?

Löschen Sie die expliziten Typangaben von abs\_ganz sowie max\_ganz und vergleichen Sie nun deren Typen erneut mit denen der vordefinierten Funktionen abs, max.

## Aufgabe 3 (Fehler in Haskell-Quelltext: Typfehler)

Laden Sie von der Webseite des Vorkurses <http://vorkurs.informatik.uni-frankfurt.de> die Datei blatt5-typ-fehlerB.hs herunter und speichern Sie diese im Unterverzeichnis vorkurs Ihres Homeverzeichnisses.

Identifizieren und verbessern Sie (sinnvoll, d.h. nicht durch Auskommentieren) alle Fehler in den beiden Quelltextdateien, so dass diese sich ohne Fehlermeldung im GHCi laden lassen.

Hinweis: Die Datei blatt5-typ-fehlerB.hs enthält vor allem Typfehler. Solche Fehler treten auf, wenn Operatoren oder Funktionen auf Datentypen angewendet werden, fur die sie nicht definiert sind. Beispiels- ¨ weise ergibt 'A' + 'B' einen Typfehler, da die Operation + nicht auf Zeichen die 'A','B' anwendbar ist.

#### Aufgabe 4 (Funktionen in Haskell)

Legen Sie eine Haskell-Quelltext-Datei an und implementieren Sie die folgenden Funktionen. Testen Sie die Funktionen ausgiebig mit sinnvollen Werten.

- a) Eine Funktion, die zwei ganze Zahlen x und y als Eingaben erhält und die Summe der beiden Zahlen liefert, falls x größer als y ist und anderenfalls das Produkt der beiden Zahlen als Ergebnis liefert.
- b) Eine Funktion, die eine ganze Zahl als Eingabe erhält und die Zahl quadriert, falls die Zahl ungerade ist und anderenfalls die Zahl verzehnfacht.
- c) Eine Funktion, die eine ganze Zahl als Eingabe erhält und
	- 1 liefert, falls die Zahl negativ und ungerade ist.
	- $-2$  liefert, falls die Zahl positiv und gerade oder positiv und größer als 200 ist.
	- 3 liefert, falls die Zahl positiv, ungerade und kleiner als 100 ist.
	- $-0$  in allen anderen Fällen liefert.
- d) Eine Funktion, die eine ganze Zahl x und einen Booleschen Wert b als Eingaben erh¨alt und
	- x verdoppelt, falls x eine positive Zahl ist und b falsch ist.
	- x verdreifacht, falls x durch 100 teilbar ist und b wahr ist.
	- $-$  x in allen anderen Fällen zurückliefert.
- e) Eine Funktion xor, die das exklusive-Oder zweier boolescher Werte entsprechend der folgenden Wertetabelle berechnet:

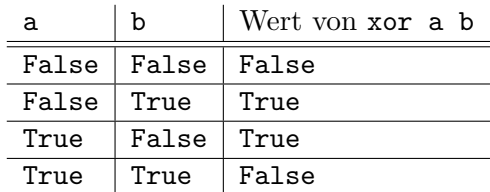

## Aufgabe 5 (Darts)

In der unteren Abbildung sind die Regeln des Darts-Spieles angegeben. Implementieren Sie in Haskell mit Hilfe der Fallunterscheidung eine Funktion einWurf, die den neuen Punktestand nach einem Wurf im Darts-Spiel berechnet. Die Funktion einWurf sollte sieben formale Parameter haben: Das Segment (Zahl zwischen 1 und 25) und die Wertigkeit (Zahl zwischen 1 und 3) fur jeden der drei geworfenen Dart-Pfeile, sowie den ¨ Punktestand vor dem Wurf. Als Ergebnis soll sie den Punktestand nach dem Wurf liefern. Beachten Sie, dass die spezifierten Regeln eingehalten werden und dass es auch Wurfe gibt, die die Scheibe verfehlen (diese ¨ sollten Sie irgendwie repräsentieren).

Das Dart-Board ist in 20 Zahlensegmente unterteilt. Die Felder z¨ahlen jeweils soviel, wie außen am entsprechenden Segment notiert ist. Ausnahmen sind die schmalen Kreise. Im äußeren Kreis zählen die Felder das Doppelte, im mittleren Kreis das Dreifache der entsprechenden Zahl. Der Mittelpunkt des Boards, das Bullseye, zählt 50 Punkte (Doppel 25), der Ring darum herum (Bull) 25 Punkte.

Das Spiel ist beendet, wenn der Spieler mit einem Doppel (äußerer Kreis oder Bullseye) genau 0 Punkte erreicht, d.h. mit einem Dart im Doppel-Ring bzw. Bullseye muss die Punktzahl genau auf Null gebracht werden.

Der Spieler beginnt bei 501 Punkten; ein Wurf besteht aus drei nacheinander geworfenen Darts. Die erzielten Punkte werden jedesmal von der verbleibenden Summe abgezogen. Es dürfen nur diejenigen Darts gezählt werden, die im Board steckenbleiben. Erzielt der Spieler zu viele Punkte, sodass er nicht mehr mit einem Doppel abschließen kann, so werden alle drei Darts dieses Wurfes nicht gezählt; der Spieler bleibt auf demselben Rest wie vor dem Wurf.

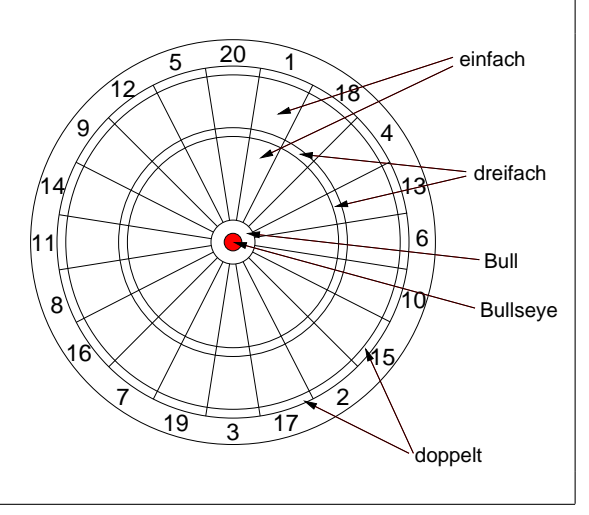

### Aufgabe 6 (Rekursion)

Siggi Sparer eröffnet im Jahr 1 (am 1. Januar) ein Sparkonto bei der Frankfurter Lumbe&Labbe-Bank und zahlt direkt ein Startkapital von 800  $\in$  ein. Siggi zahlt zudem am 1. Januar jedes weiteren Jahres 400  $\in$ ein. In den ersten 20 Jahren wird das Guthaben mit jeweils 3% pro Jahr verzinst, danach mit 4% pro Jahr. Implementieren Sie in Haskell eine rekursive Funktion, die das Guthaben von Siggis Konto fur den 1. Januar ¨ des n. Jahres berechnet.